# **Parameterized Modules and Generic List Structure**

# **FUTATUSGI, Kokichi** 二木 厚吉 **JAIST**

- ♦ **Basic commands of CafeOBJ system**
- ♦ **Parameterized module and generic list**
- ♦ **Views, on the fly view decl., module expressions**
- ♦ **Induction over the List**
- ♦ **Verifications of generic list by proof scores**

### **Starting System**

#### CafeOBJ **system is invoked by typing "**cafeobj**", and the system waits for your input with a "prompt".**

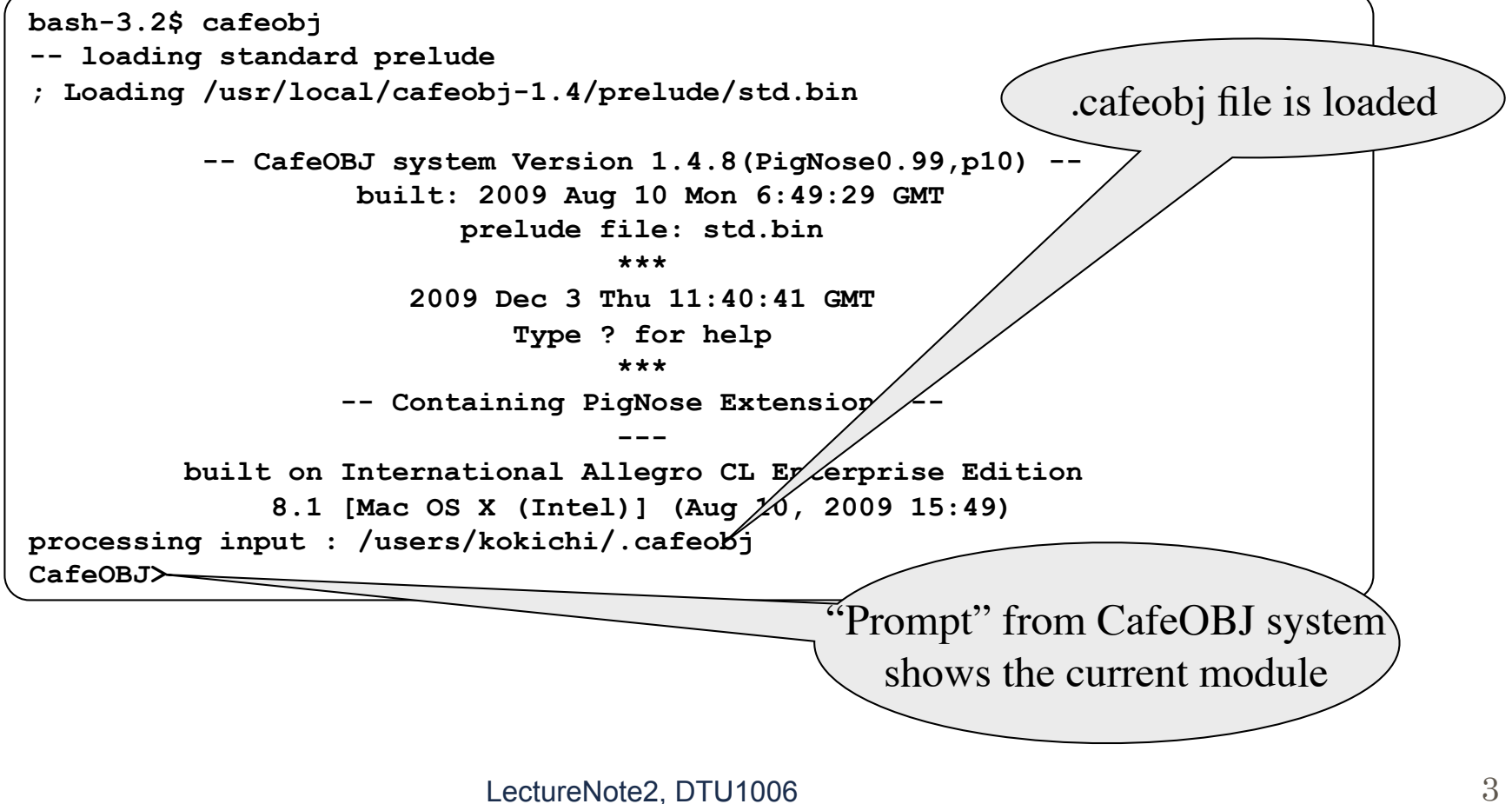

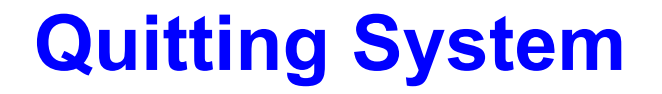

**By typing "quite" or "q" (or typing control-D; this depends on the OS you are using), you can quite from the CafeOBJ system**

```
CafeOBJ> quit
[Leaving CafeOBJ]
%
```

```
CafeOBJ> q
[Leaving CafeOBJ]
%
```
# **Inputting modules or selecting modules**

**In the top level of CafeOBJ system, the commands for inputting modules and selecting modules are available.** 

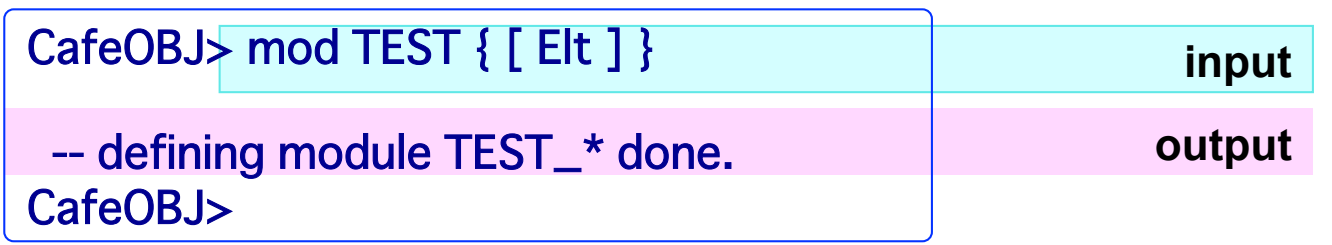

**After a inputting module, the module is available by typing "selecting <the module name>"**

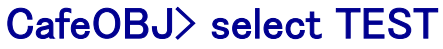

TEST>

**After selecting the module "ModName", the prompt is changed to "ModName>" .** 

# **Inputting files**

**It is always recommended that CafeOBJ codes is prepared in some file and the file is inputted into CafeOBJ system by typing "in <fileName>" or "input <fileName>". The file extension of CafeOBJ file is ".cafe" (or ".mod") and can be omitted.**

**example: inputting "test.cafe" file**

```
 contents of the file "test.cafe"
% more test.cafe
mod TEST { [Elt] } 
select TEST 
%
```

```
CafeOBJ> in test 
processing input : /…/test.cafe
-- defining module TEST. * done.
TEST>
```
**System Error -- error should be eliminated!** 

 **-- warning needs not be eliminated, but recommended to be eliminated** 

**CafeOBJ system report an error as follows:** 

```
CafeOBJ> mod ERROR }
[Error]: was expecting the symbol `{' not `}' .
CafeOBJ>
```
**"[Error]…" reports a serious error like syntax error in inputted CafeOBJ code. CafeOBJ system may go down to CHAOS level for some special errors.** 

```
CafeOBJ> ^C 
Error: Received signal number 2 … 
[1c] CHAOS(1):
```
**From CHAOS level, CafeOBJ system will be recovered by typing ":q" in almost all cases. ^C (control C) make you get into CHAOS levlel.**

```
[1c] CHAOS(1): :q 
CafeOBJ>
```
#### **?, show, describe, show ? commands**

- **By typing "?", you can see the list of commands which are available at the level.**
- **"show" command shows varieties of information** 
	- **"show <module name>"**,**"show sorts", "show ops"**
	- **E** "show ?" gives you a list of show commands available
- **"show" can be shortened into "sh"**

```
CafeOBJ> ? 
-- CafeOBJ top level commands : 
-- Top level definitional forms include `module'(object, theory), 
-- `view', and `make' 
   ? print out this help 
  quit -or- 
  q exit from CafeOBJ interpreter 
  select <Modexp> set the <Modexp> current 
  show -or- 
  describe print various info., for further help, type `show ?' 
   ...
```
#### **set, set ? and show switches command**

**set** command set switches of CafeOBJ system. By changing switches you can customize CafeOBJ system to get different behaviors of the system.

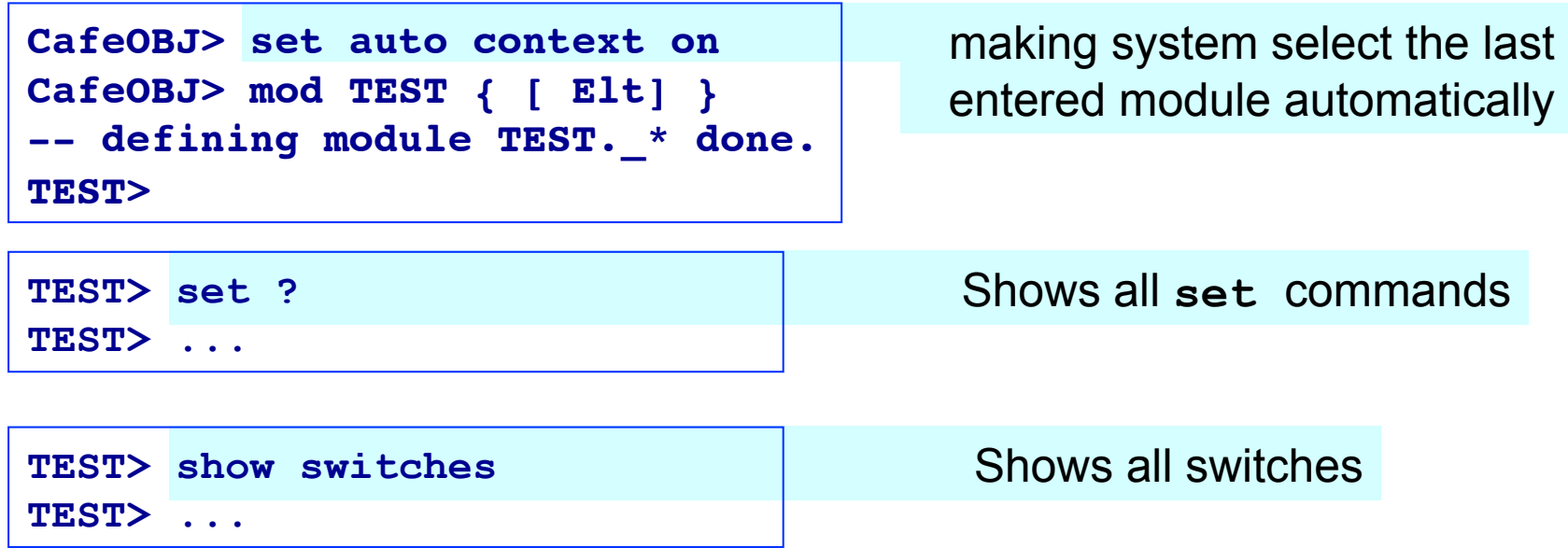

#### **Parameterized Module LIST**

```
mod* TRIV= {
   [Elt]
   op _=_ : Elt Elt -> Bool {comm} .
   eq (E:Elt = E) = true .
  ceq E1:Elt = E2:Elt if (E1:Elt = E2:Elt) . }
mod! LIST (X :: TRIV=) {
   [List]
   op nil : -> List {constr} .
   op _|_ : Elt.X List -> List {constr} .
   op _=_ : List List -> Bool {comm} .
   ... }
-- Elt.X indicates Elt in (X :: TRIV=)
```
#### **view from TRIV= to PNAT**

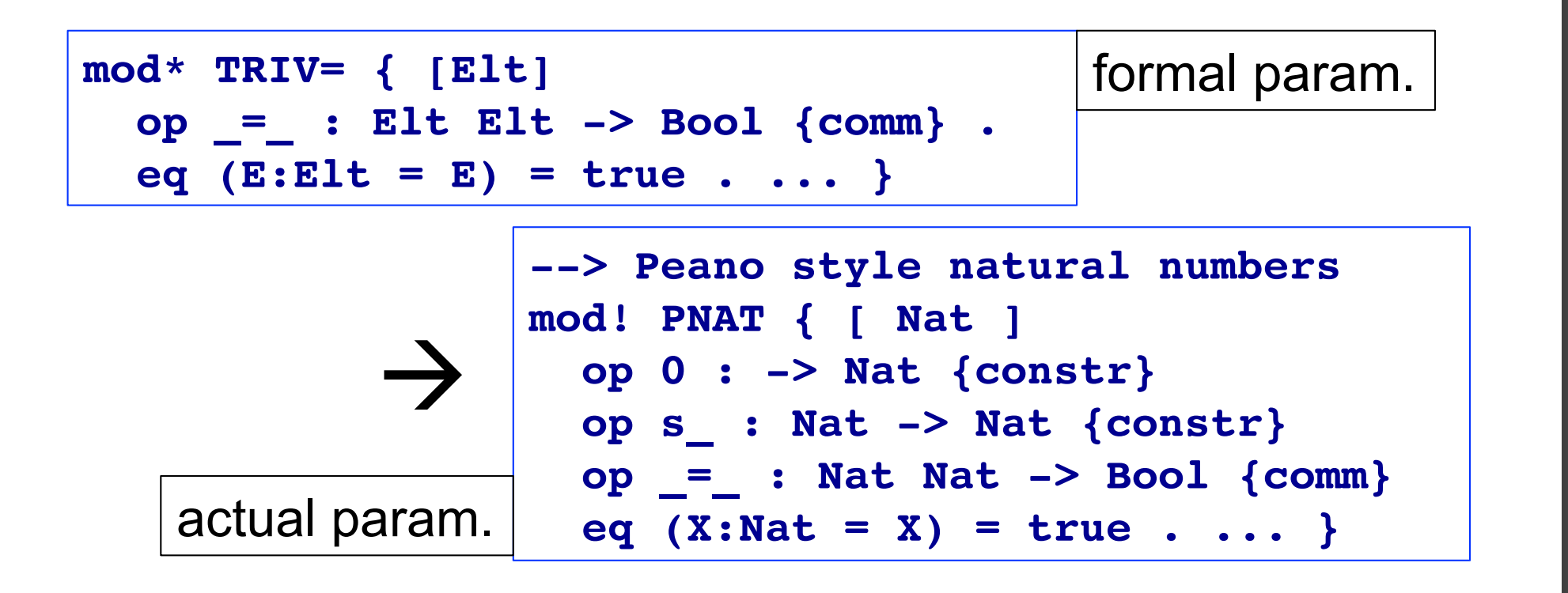

**view TRIV=>PNAT= from TRIV= to PNAT { sort Elt -> Nat, op (E1:Elt = E2:Elt) -> (E1:Nat = E2:Nat) }**

# **Instantiation of parameterized module with view and renaming**

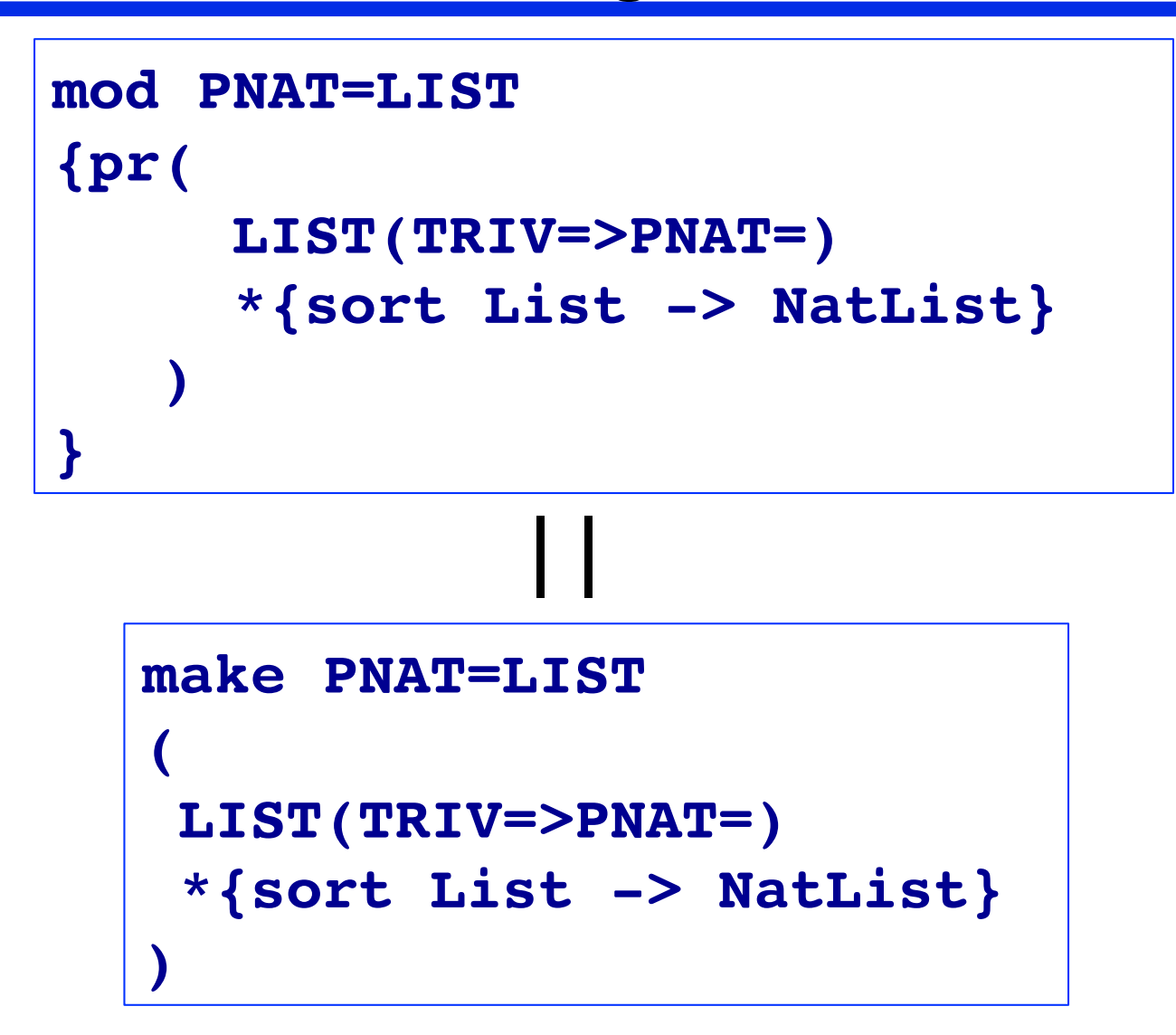

### **View calculus (or view inference)**

```
view TRIV=>PNAT= from TRIV= to PNAT {
   sort Elt -> Nat,
   op (_ = _) -> (_ = _) }
view TRIV=>PNAT= from TRIV= to PNAT {
   sort Elt -> Nat }
view TRIV=>PNAT= from TRIV= to PNAT { }
The following three is defining the same view.
```
**View is calculated using,** 

 **(1) Sort and operator mapping information given by view,** 

 **(2) Principal sort correspondence,** 

 **(3) Equality of sort name and operator name,** 

 **(4) Induced condition from sort map on rank of a target operator.**

#### **On the fly view definition in instantiation**

```
make PNAT=LIST 
(LIST(X <= view to PNAT
           \{sort Elt \rightarrow Nat, op = \rightarrow = \})
    *{sort List -> NatList}) 
--> another way to define PNAT=LIST
make PNAT=LIST 
(LIST(PNAT{sort Elt -> Nat, op _=_ -> _=_}) 
    *{sort List -> NatList}) 
--> yet another way to define PNAT=LIST
make PNAT=LIST 
(LIST(PNAT)*{sort List -> NatList})
```
# **Target of an operator can be a term (derived op) in view definition**

```
make NAT<=>LIST 
  (LIST(NAT{sort Elt -> Nat,
             op (E1:Elt = E2:Elt) -> 
                ((E1:Nat <= E2:Nat) and 
                  (E1:Nat >= E2:Nat))}))
```
NAT is built-in module of natural numbers. The module NAT contains (1) sort Nat which is a set of infinite natural numbers, and (2) ordinary fundamental operations over Nat.

# **Module expression**

**A module expression is an expression composed of followings five kinds of components.** 

- **(1) module names**
- **(2) parameterized module names**
- **(3) view names and on-the-fly view definitions**
- **(4) renamings**
- **(5) module sums (e.g. ME1 + ME2)**
- 1 The same module expressions which appear as arguments of  $( + )$  shrink into one.
- 2 Two same module sub-expressions (except module names) which appear in a module expression create two different modules.

### **An example of module expression**

```
(PAIR(LIST(PNAT){sort Elt -> List},
       LIST(PNAT){sort Elt -> List}) 
 +
 LIST(PNAT)*{sort List -> NatList} 
 +
 LIST(PNAT)*{sort List -> NatList} 
 +
LIST(STRING{sort Elt -> String,
              op _=_ -> string=})
   *{sort List -> StringList})
```
**1. The first and the second LIST(PNAT{…}) create different modules. (This creates serious errors and should be avoided!) 2. The third and fourth LIST(PANT)\*{…} shrinks into one.**

### **Three modes of module importation**

Semantics definition of three modes

protecting (pr) : no junk and no confusion into the imported module

extending (ex) : may be junk but no confusion into the imported module

including (inc): no semantic declaration for imported module, but make sub-module structure

No semantics checks are done by CafeOBJ system w.r.t. protecting and extending

 mod 2PNATlist{inc(LIST(PNAT)) inc(LIST(PNAT)} creates two different modules with the same name. (avoid it!)

#### **Order-sorted parameterized list and error handling**

```
mod! LISTord (X :: TRIV=) {
   [Nil NnList < List]
   op nil : -> Nil {constr} .
   op _|_ : Elt.X List -> NnList {constr} .
   -- taking head of list
   op hd_ : NnList -> Elt.X .
   eq hd (E1:Elt.X | L1:List) = E1 .
   -- taking tail of list
   op tl_ : NnList -> List .
   eq tl (E1:Elt.X | L1:List) = L1 .
    ... }
```
**The followings are error terms: (hd nil):?Elt (tl nil):?List**

# **Inductive/Recursive definition**

**of the sort List generated by constructors** 

**Elt = {e1, e2, e3, …}** 

```
Nil = {nil} 
NnList = {(e | l)| e∈Elt, l∈List} 
List = Nil ∪ NnList
[Nil NnList < List]
op nil : -> Nil {constr}
op _|_ : Elt List -> NnList {constr}
```

```
[List]
op nil : -> List {constr}
op _|_ : Elt List -> List {constr}
List = {nil} ∪ {(e | l)| e∈Elt, l∈List}
```
**Mathematical Induction over generic list -- induced by declaration of constructors** 

**The inductive structure defined by two constructors of sort List induces the following induction scheme.** 

**Goal: Prove that a property** *P***(***l***) is true for any list** *l .* 

**Induction Scheme:** 

*P***(nil)**  ∀**L:List.[***P***(L) =>** ∀**E:Elt.***P***(E | L)]** 

∀**L:List.***P***(L)** 

**Concrete Procedure: (induction with respect to l)**

**1. Prove** *P***(nil) is true**

**2. Assume that** *P***(l) holds,** 

 **and prove that** *P***(e | l) is true** 

## **Append \_@\_ over List**

```
--> append @ over List
mod! LIST@(X :: TRIV=) {
   pr(LIST(X))
   -- append operation over List
   op _@_ : List List -> List .
   var E : Elt .
   vars L1 L2 : List .
  eq[[@1]: nil @ L2 = L2.
  eq[[@2]: (E | L1) @ L2 = E | L1 @ L2.
}
```
An axiom can be named by putting a name like " $[@1]:"$ .

### **Trace command**

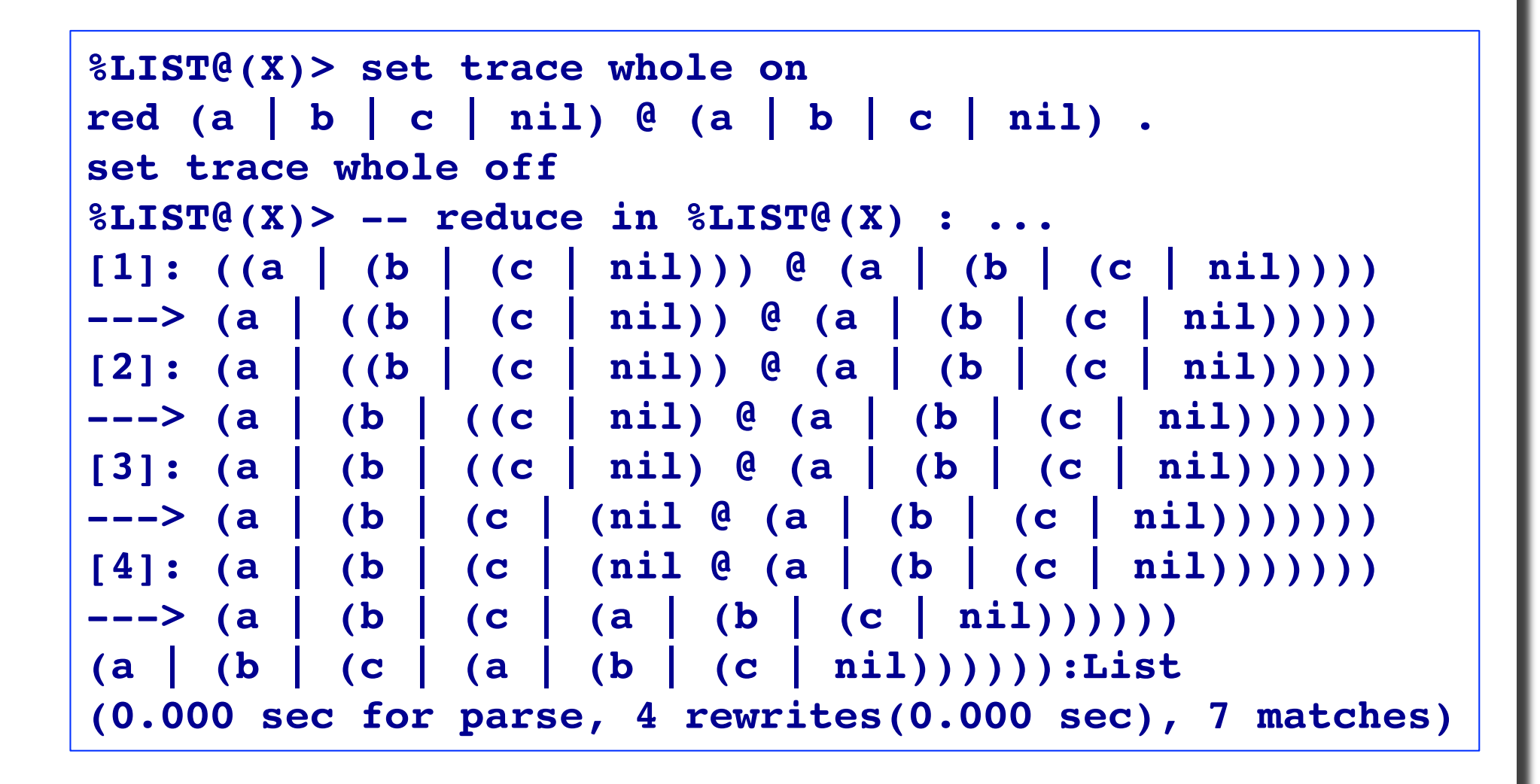

### **Definitions of properties about \_@\_**

```
--> properties about @
mod! PROP-LIST@(X :: TRIV=) {
     inc(LIST@(X))
     -- CafeOBJ variables
     vars L1 L2 L3 : List .
    -- nil is right identity of @
     op @ri : List -> Bool .
    eq (\text{I1}) = ((\text{I1} \cup \text{I}) \cdot \text{I}) = (\text{I1} \cup \text{I}) = (\text{I1} \cdot \text{I}) = (\text{I1} \cdot \text{I}) = (\text{I1} \cdot \text{I}) = (\text{I1} \cdot \text{I}) = (\text{I1} \cdot \text{I}) = (\text{I1} \cdot \text{I}) = (\text{I1} \cdot \text{I}) = (\text{I1} \cdot \text{I}) = (\text{I1} \cdot \text{I}) = (\text{I1} \cdot \text{I}) = (\text{I1} \cdot \text{I}) = (\text{I1} \cdot \text{I}) = (\text{I1}-- @ is associative
     pred @assoc : List List List .
     eq @assoc(L1,L2,L3) 
            = ((L1 @ L2) @ L3 = L1 @ (L2 @ L3)) .
}
```
#### **Proof score for @ri(L:Nat)**

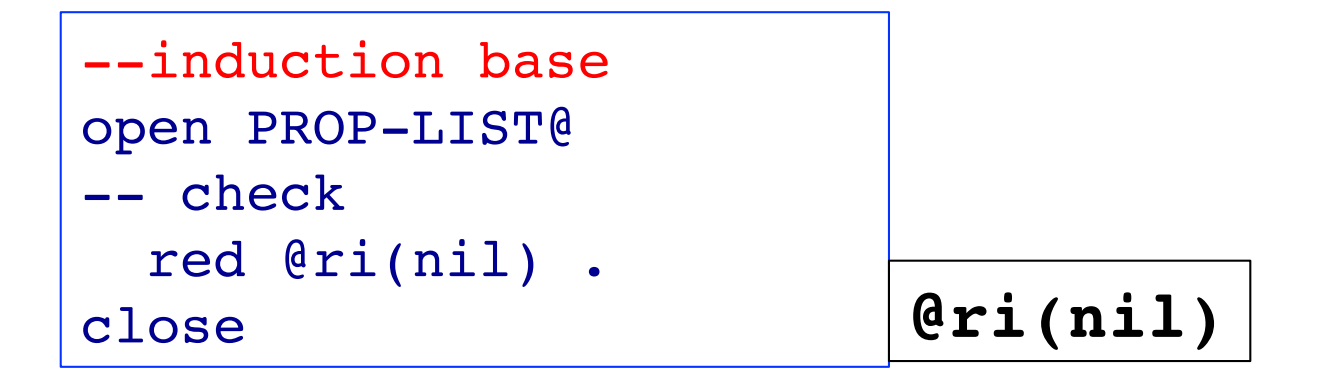

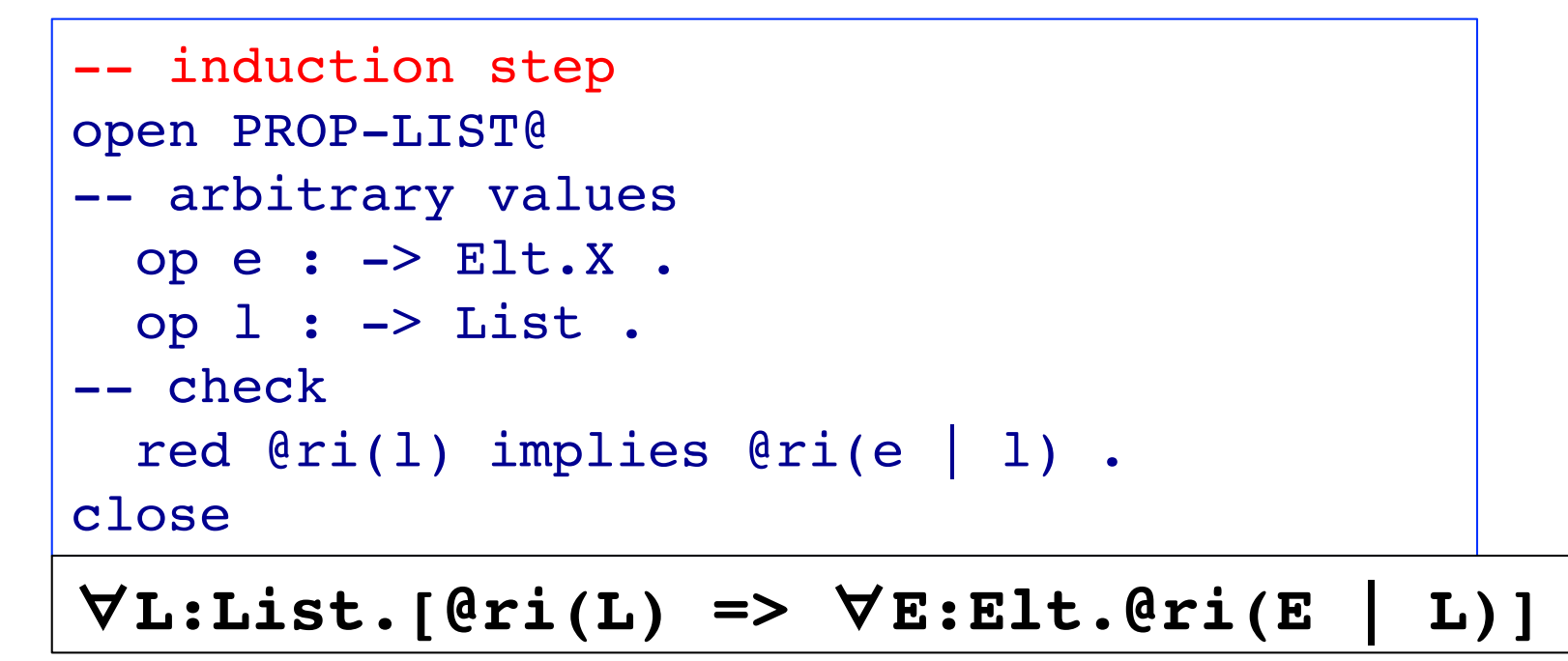

#### **Proof score for @assoc(L1,L2,L3)**

```
--induction base
open PRED-LIST@
 ops l2 l3 : -> List .
 red @assoc(nil, 12, 13) .
close
                          ∀L1,L2:List.
                               @assoc(nil,L2,L3)
```

```
-- induction step
open PRED-LIST@
 op e : -> Elt.X .
 ops l1 l2 l3 : -> List .
  red @assoc(l1,l2,l3) implies @assoc(e | l1,l2,l3) .
close
```
∀**L1,L2,L3:List. [@assoc(L1,L2,L3) =>** ∀**E:Elt.@assoc(E | L1,L2,L3)]** 

#### **Reverse operations on lists**

```
mod! LISTrev(X :: TRIV=) {
  pr(LIST@a(X))
   vars L L1 L2 : List .
   var E : Elt.X .
   -- one argument reverse operation
   op rev1 : List -> List .
   eq rev1(nil) = nil .
   eq rev1(E | L) = rev1(L) @ (E | nil) .
   -- two arguments reverse operation
   op rev2 : List -> List .
   -- auxiliary function for rev2
   op sr2 : List List -> List .
   eq rev2(L) = sr2(L,nil) .
   eq sr2(nil,L2) = L2 .
   eq sr2(E | L1,L2) = sr2(L1,E | L2) .
}
```
#### **Exercises**

With respect to the module LISTrev, write proof scores for verifying the followings.

- **(1) (**∀**L:List).(rev1(rev1(L) = L))**
- **(2) (**∀**L:List).(rev1(L) = rev2(L))**

# **Proof Tree of**  $(\forall L_1, L_2, L_3)$  **sr2@(L<sub>1</sub>,L<sub>2</sub>,L<sub>3</sub>)**

Let sr2@(L<sub>1</sub>,L<sub>2</sub>,L<sub>3</sub>) be (sr2(L<sub>1</sub>,L<sub>2</sub>) @ L<sub>3</sub> = sr2(L<sub>1</sub>,L<sub>2</sub> @ L<sub>3</sub>)).

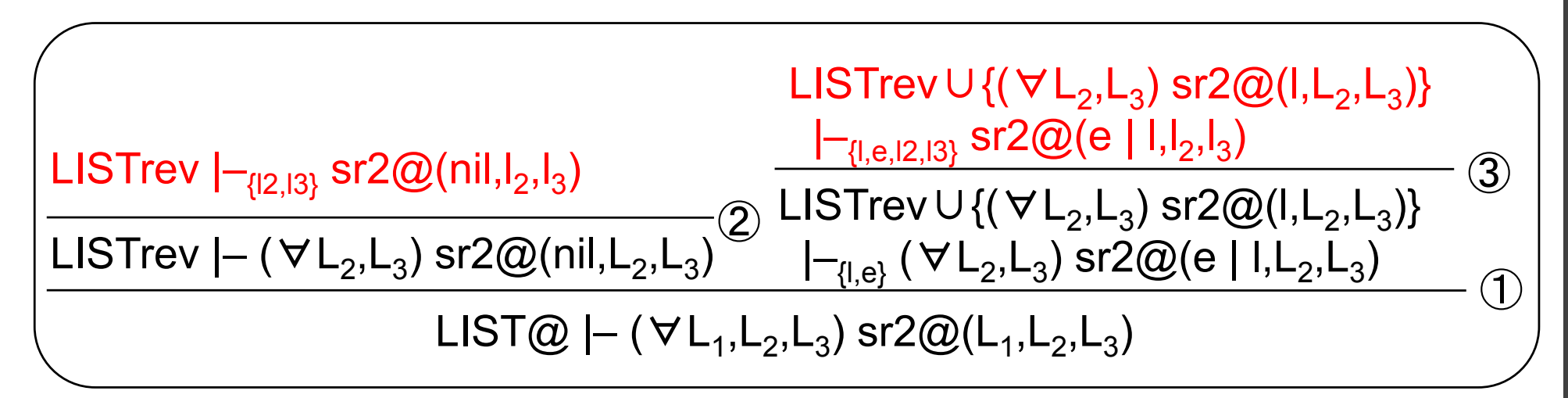

(① Struct Ind) (② Generalization) (③ Generalization)

 $\checkmark$  Each leaf can be discharged by rewriting.

# **Proof Tree of (**∀**L)(rev1(L) = rev2(L))**

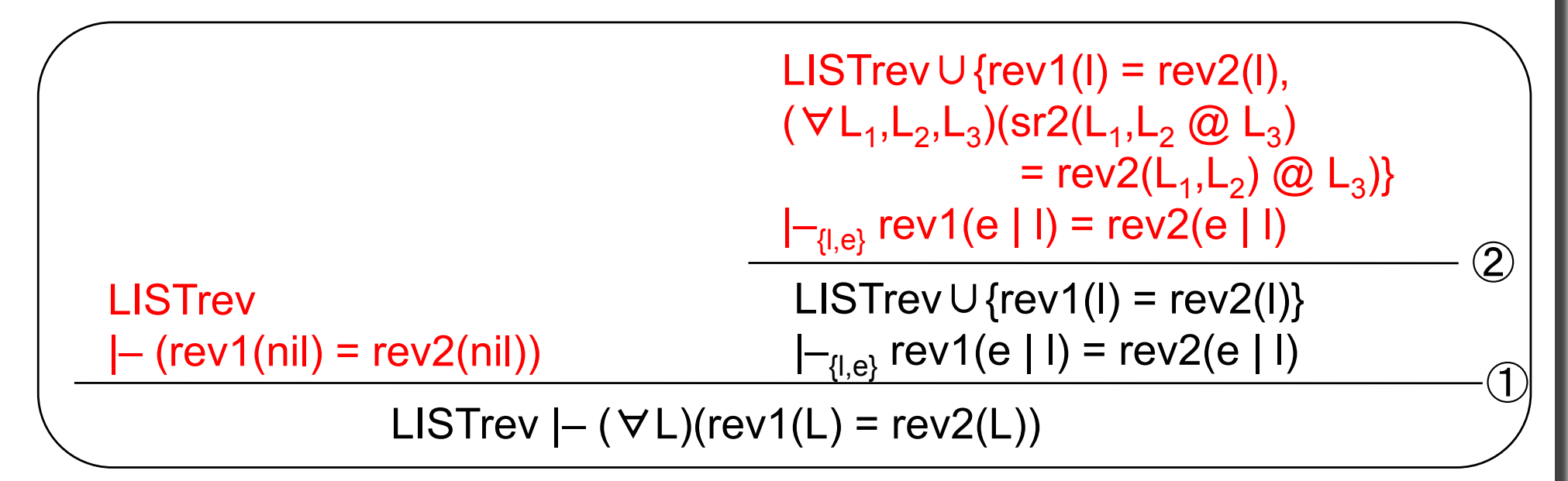

(① Struct Ind) (② Lemma)

 $\checkmark$  Each leaf can be discharged by rewriting.